## $1.$ **Name**

The Society shall be known as the Tiverton Village Society.

### $\overline{2}$ **Aims**

The aims of the Society shall be to encourage, support and where appropriate, organise community activities within the parish of Tiverton and Tilstone Fearnall.

#### **Membership**  $3.$

# (a) Ordinary Members

Membership shall be open, subject to the discretion of the Committee, to all persons living within the parish of Tiverton and Tilstone Fearnall. All parishioners shall be presumed to be members of the Society.

Membership shall be free from subscriptions.

All members shall abide by the constitution of the Society.

# (b)Cessation of Membership

A member may be removed from membership by a resolution of the Committee that it is in the best interests of the Society that his or her membership is terminated. A resolution to remove a member from membership may only be passed if:

(i) the member has been given at least twenty-one days' notice in writing of the meeting of the Committee at which the resolution will be proposed and the reasons why it is to be proposed;

(ii) the member or, at the option of the member, the member's representative (who need not be a member of the Society) has been allowed to make representations to the meeting.

#### $4<sup>1</sup>$ **Finance**

(a) The financial year shall run from 1 October to 30 September.

(b) The Society shall open and operate a bank account and other accounts as the officers shall consider necessary.

(c) Money received by the Society shall be promptly deposited in the Society's bank account. Withdrawals require the signature of the Society's Treasurer and one other nominated Committee Member.

(d) The income and property of the Society shall be applied solely towards the promotion of the Objects. None of the income or property of the society may be paid or transferred directly or indirectly by way of dividend bonus or otherwise by way of profit to any member of the Society.

e) Officers and members may pay out of, or be reimbursed from, the property of the Society reasonable expenses properly incurred by him or her when acting on behalf of the Society.

### 5. **Membership of the Society's Committee**

The Society's affairs shall be administered by a Committee elected at the Annual General Meeting. The Committee, in whom the Society's property shall be vested, shall consist of: a) A Chairman who will preside at all meetings at which he is present.

b) A Treasurer, who will be responsible for: (i) keeping the Society's accounts.(ii) advising the Committee on all financial matters. (iii) preparing the accounts for audit and presenting them at the AGM.

c) Up to five Ordinary Committee Members, as required, to assist in the running of the society.

d) The committee shall hold at least one committee meeting in the year (in addition to the AGM). The Chairman shall keep a record of decisions made at committee meetings.

### **Annual General Meeting** 6.

(a) The Annual General Meeting shall normally be held in November of each vear. At least 10 days notice shall be given by placing notices on at least two of the parish noticeboards (b) The agenda for the meeting shall be:

- (i) Apologies for absence
- (ii) Decisions reached at the previous AGM
- (iii) Chairman's report
- (v) Treasurer's report
- (vi) Election of the new Committee
- (viii) Other business

(c) Items to be raised by members under other business must be notified to the Chairman not less than 10 days before the AGM.

(d) The Chairman shall keep a record of decisions made at the AGM.

#### $\overline{7}$ . **Extraordinary General Meeting**

(a) Extraordinary General Meetings may be called by the Committee or not less than 5 members of the Society, the date of the meeting being the earliest convenient as decided by the Committee. At least 21 days notice in writing must be given to the Chairman, who in turn shall give members at least 10 days notice of the agenda by placing notices on at least two of the parish notice boards.

No other business may be transacted at the EGM.

- (b) The quorum for the EGM shall be 10 persons.
- (c) The Chairman shall keep a record of decisions made at the EGM.

#### 8. **Amendments to the constitution**

The constitution may be amended at an AGM, provided 10 days notice of the amendment is given, or an EGM called for that purpose.

#### $9.$ **Winding up of the Society**

(a) The decision to wind up the Society may be taken only at an EGM.

(b) The funds of the Society shall, after the sale of all assets and the payment of all outstanding debts, be handed over to Tiverton and Tilstone Fearnall Parish Council for use within the parish.

Constitution agreed

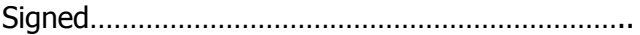

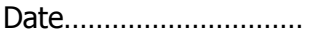